Introdução à Cosmologia Física

#### Atividade  $#3$ : Planejando um mapa de galáxias

# 1 Introdução

A nossa tarefa neste final de curso é planejar um levantamento de galáxias que nos forneça a maior quantidade poss´ıvel a respeito da "natureza da energia escura". O que as pessoas querem dizer com isso é: a equação de estado da energia escura é igual ou diferente de  $w = -1$ ? Se ela for igual a −1, então temos de fato uma constante cosmológica, e a Física tem um encontro marcado com alguma reformulação bastante radical, algo que finalmente consiga juntar a Relatividade Geral e a Mecˆanica Quˆantica. E se ela for diferente de −1, temos alguma nova forma de matéria/energia no universo, ou até mesmo quem sabe alguma modificação da Relatividade Geral.

## 2 Observações do espectro de matéria

A evolução do campo de densidade do universo desde os primeiros segundos até a época presente, quase 14 bilhões de anos depois, envolve a evolução de perturbações de densidade nos fluidos de radiação, matéria bariônica, matéria escura e neutrinos, incluindo processos tais como espalhamentos e interações gravitacionais. De um modo geral, queremos descrever o contraste de densidade  $\delta = (\rho - \bar{\rho})/\bar{\rho}$  [onde  $\bar{\rho}(t)$  é a densidade média no instante t] numa posição  $\vec{x}$  e num instante  $t$  em função do contraste de densidade inicial, num instante  $t_i$ . De modo abstrato temos algo como:

$$
\delta(\vec{x},t) = \int_{t_i}^t dt' d^3x' G(\vec{x}, \vec{x}'; t, t') \delta(\vec{x}', t') . \qquad (1)
$$

Vimos em sala de aula que quando a matéria "fria" domina o conteúdo energético do universo (o que ocorre entre  $1 \leq z \leq 1000$ ), a evolução do contraste simplifica muito, e temos que a Função de Green acima simplifica muito,  $G \to \delta_D(\vec{x} - \vec{x}') \delta_D(t - t') a(t) / a(t_i)^{-1}$  $G \to \delta_D(\vec{x} - \vec{x}') \delta_D(t - t') a(t) / a(t_i)^{-1}$  $G \to \delta_D(\vec{x} - \vec{x}') \delta_D(t - t') a(t) / a(t_i)^{-1}$ , ou seja, durante a "era da matéria"  $\delta(\vec{x}, t) \simeq a/a_i \, \delta(\vec{x}, t_i)$ .

Porém, esse resultado vale durante uma certa época, e acaba sendo uma simplificação bastante grande. O cálculo completo é muito mais complexo, partindo de um campo Gaussiano (como previsto pela teoria da Inflação) e evoluindo um sistema de equações chamado de Equações de Einstein-Boltzmann até os dias de hoje. Além disso, precisamos prever a amplitude das flutuações em uma gama de escalas, compreendendo todas as escalas observáveis.

O modo mais simples de expressar essas flutuações é através do Espectro de Potência da Matéria, que é definido do seguinte modo. Primeiro, em vez de considerar o campo do contraste de densidade em espaço real, tomamos sua transformada de Fourier:

$$
\tilde{\delta}(\vec{k},t) = \int d^3x e^{-i\vec{k}\cdot\vec{x}} \delta(\vec{x},t) , \qquad (2)
$$

onde  $\vec{x}$  são coordenadas comóveis, e similarmente  $\vec{k}$  são os modos de Fourier comóveis. Note que a transformada inversa, segundo as nossas convenções (que em Cosmologia são o padrão) s˜ao dadas por:

$$
\delta(\vec{x},t) = \int \frac{d^3k}{(2\pi)^3} e^{+i\vec{k}\cdot\vec{x}} \tilde{\delta}(\vec{k},t) . \tag{3}
$$

<span id="page-0-0"></span> $^1$ Aqui,  $\delta_D$  denota a função delta de Dirac. Se você não sabe o que é isso, não se preocupe, não é estritamente necessário para o restante do argumento

No limite do contínuo, ou seja, no limite de volume infinito, o espectro de potência é dado pelo valor esperado dos modos  $\delta$  no mesmo instante:

$$
\langle \tilde{\delta}(\vec{k},t) \langle \tilde{\delta}^*(\vec{k}',t) \rangle = (2\pi)^3 \delta_D(\vec{k}-\vec{k}') P_m(k) . \tag{4}
$$

Como a função delta de Dirac se anula quando o argumento é diferente de zero, essa expressão significa que os modos são variáveis aleatórias (Gaussianas!), correlacionadas apenas com elas mesmas. A *amplitude* dos modos cujos módulos são  $k = |\vec{k}|$  dá, portanto, a amplitude das flutuações em comprimentos de onda  $\lambda = 2\pi/k$ .

Entretanto, o limite de volume infinito é interessante quando calculamos as predições de modelos teóricos; na prática, estamos sempre observando volumes finitos, e analisando quantidades finitas de dados. De fato, numa caixa retangular de lados  $L_x$ ,  $L_y$  e  $L_z$  os modos de Fourier são dados por  $k_x = n_x \times (2\pi/L_x)$ , com  $n_x$  inteiro, e analogamente para as direções y e z. Além disso, se tivermos uma resolução espacial máxima tal que nosso elemento fundamental de volume é uma célula de lado l, teremos  $N_x = L_x/l$  células na direção x,  $N_y = L_y/l$  na direção y, e  $N_z = L_z/l$  na direção  $z$ , perfazendo um total de  $N_x \times N_y \times N_z = V/l^3$  células. No espaço de Fourier (agora no sentido de uma transformada discreta de Fourier) esse número é exatamente igual: teremos  $N_x$  "posições" para os modos de Fourier na direção  $x$ , e analogamente para as direções  $y$  e  $z$ . Ou seja, na prática temos sempre algo como um "grid" de células, tanto no espaço real quanto no espaço de Fourier.

Nesse caso de volumes finitos, é mais útil pensar no espectro de potência como sendo a amplitude média de modos de número de onda  $k$ , no seguinte sentido:

$$
\left\langle \left| \tilde{\delta}(\vec{k},t) \right|^2 \right\rangle_{|\vec{k}| \in k_a} = P_m(k_a) \,, \tag{5}
$$

onde a média  $\langle \cdots \rangle$  acima é sobre todos os modos tais que os modos  $\vec{k}$  que contribuem para essa média pertencem ao "bin"  $k_a$ , ou seja,  $k_a - \Delta k_a/2 \leq |k| < k_a + \Delta k_a/2$ . Note que num volume finito essa média é sempre sobre um número finito de modos.

A Fig. [?] mostra o espectro de matéria em redshift  $z = 0$  num modelo cosmológico padrão. A curva em preto mostra a previsão teórica (no limite do contínuo), e os pontos azuis correspondem a observações "ideais" num volume finito, incluindo as barras de erro. Você também pode obter essas curvas teóricas, basta instalar um pacote que resolve as equações de Einstein-Boltzmann – por exemplo, o CAMB (<https://camb.info/>) ou o CLASS ([http:](http://class-code.net/) [//class-code.net/](http://class-code.net/)).

#### 3 Matriz de Fisher dos dados

Queremos partir de dados que possuem erros realísticos, e chegar numa expressão para a matriz de Fisher dos parâmetros cosmológicos mais relevantes (no nosso caso,  $\Omega_m$ , h e, claro, w). Para isso precisamos de uma expressão que nos diga quais erros esperamos para os nossos dados. Isso, claro, depende de muitos fatores complexos: o volume mapeado, o número de galáxias que conseguimos detectar, a própria amplitude do espectro, etc. A expressão para esse erro nos dados (a "covariância dos dados") foi obtida pela primeira vez por H. Feldman, N. Kaiser e J. Peacock em 1993, num artigo que pode ser encontrado no link: [https://arxiv.org/abs/](https://arxiv.org/abs/astro-ph/9304022) [astro-ph/9304022](https://arxiv.org/abs/astro-ph/9304022). Uma conta um pouco mais simples está feita nos primeiros capítulos de artigo meu, <http://arxiv.org/abs/arXiv:1505.04106>. Note que vocês não precisam saber fazer essa derivação! Basta saber que o resultado dessa conta significa que o erro relativo numa medida do espectro de potência é dada por:

$$
\frac{\sigma^2 [P_m(k_a)]}{[P_m(k_a)]^2} = \frac{2 (2\pi)^3}{V_{Tot} 4\pi k_a^2 \Delta k_a} \left[ \frac{A P_m(k_a)}{1 + A P_m(k_a)} \right]^2 \tag{6}
$$

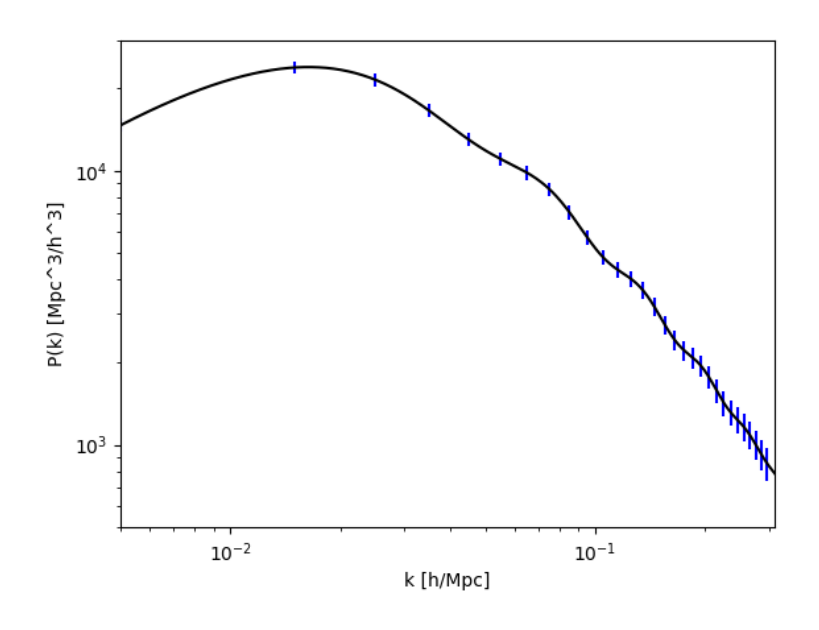

Figura 1: Exemplo de espectro de potência da matéria: teoria (linha negra) e "dados" (pontos e barras de erro azuis).

onde  $V_{Tot}$  é o volume total do seu mapa de galáxias,  $\Delta k_a$  é a largura do seu bin de  $k_a$  (que vamos fixar para todos os bins em  $\Delta k_a = 0.01 \ h \ {\rm Mpc^{-1}}), e \ A$  é uma constante que envolve propriedades tais como o número de galáxias do mapa, o bias das galáxias, e a função de crescimento da matéria. De um modo geral, essa constante é algo complexo e depende de muitas variáveis, inclusive do redshift, porém para esse exercício vamos tomar um valor constante,  $A = 10^{-3}$ h<sup>3</sup> Mpc<sup>-3</sup>. Nós também vamos tomar um volume fixo no nosso modelo cosmológico padrão,  $V_{Tot} = \bar{V} = 10h^{-3} \text{ Gpc}^3 = 10^{10}h^{-3} \text{ Mpc}^3.$ 

A expressão acima não é nada mais do que a "covariância dos dados", e ela significa, implicitamente, que uma medida do espectro numa escala  $k_a$  não tem nenhuma correlação com uma medida do espectro numa escala diferente  $k_b \neq k_a$ . Ou seja, temos que  $C_{ab}^P$  $Cov[P_m(k_a), P_m(k_b)] = \sigma^2[P_m(k_a)] \delta_{ab}$ . Agora, vamos lembrar que a matriz de Fisher é a inversa da matriz de covariância, logo obtemos que:

$$
F_{ab}^P = [C_{ab}^P]^{-1} \tag{7}
$$

## 4 Matriz de Fisher dos parâmetros cosmológicos

Queremos agora "projetar" essas estimativas dos erros nas medidas de  $P_m(k)$  em estimativas para as incertezas que vamos poder derivar sobre os parˆametros cosmol´ogicos. Para isso, vamos nos recordar de alguns resultados derivados em sala de aula sobre matrizes de Fisher<sup>[2](#page-2-0)</sup>. Em particular, lembre-se de que se tomamos uma matriz de Fisher originalmente escrita para graus de liberdade  $x^i$ , e queremos a matriz de Fisher para parâmetros  $y^\mu$ , a transformação da matriz de Fisher se dá segundo os Jacobianos dessa "transformação de coordenadas":

$$
F[y^{\mu}, y^{\nu}] = \sum_{i,j} \frac{\partial x^i}{\partial y^{\mu}} F[x^i, x^j] \frac{\partial x^j}{\partial y^{\nu}}.
$$
 (8)

<span id="page-2-0"></span><sup>&</sup>lt;sup>2</sup>Para uma revisão sobre Matrizes de Fisher, num contexto muito parecido, um texto bastante enxuto pode ser encontrado aqui: <https://arxiv.org/pdf/0906.4123.pdf>.

Note que a expressão acima significa que a Matriz de Fisher é uma métrica nesse "espaço de informação"!

No caso em questão, vamos definir nossos parâmetros como  $\theta^{\alpha} = {\Omega_m, h, w}$ , e assim obtemos:

$$
F[\theta^{\alpha}, \theta^{\beta}] = \sum_{i,j} \frac{\partial P_m(k_a)}{\partial \theta^{\alpha}} F_{ab}^P \frac{\partial P_m(k_b)}{\partial \theta^{\beta}}.
$$
 (9)

Portanto, a sua tarefa será, em boa parte, a de calcular as derivadas parciais desses Jacobianos. Para esse cálculo você deve notar que há algumas maneiras pelas quais uma variação do modelo cosmológico leva a uma mudança na medida do espectro no volume do seu mapa de galáxias.

A primeira mudança que pode ocorrer é que o volume físico num certo intervalo de redshift pode variar conforme o modelo cosmológico. Digamos que o nosso volume "padrão"  $\bar{V}$  é calculado usando nossa cosmologia padrão, na qual  $\theta^\alpha=\bar\theta^\alpha$  (de modo geral, vamos tomar  $\bar\Omega_m=0.3,$  $\bar{h} = 0.7$  e  $\bar{w} = -1$ ). Se fizermos uma variação em torno dessa cosmologia, o volume também vai variar um pouco, aumentando ou diminuindo conforme for o caso. Mas o espectro depende sensivelmente desse volume – por sinal, o espectro tem dimensões de volume! Como o volume é o produto da área na direção transversal pela distância na direção radial, um volume que ocupa uma determinada ´area e um determinado intervalo de redshift em torno de um redshift central  $z_0$  vai variar como:

$$
\frac{V}{\bar{V}} = \left(\frac{D_A(z_0)}{\bar{D}_A(z_0)}\right)^2 \left(\frac{\bar{H}(z_0)}{H(z_0)}\right) \equiv v(\theta^\alpha) ,\qquad (10)
$$

onde as barras denotam quantidades computadas no modelo padr˜ao (fiducial).

A segunda mudança que vai ocorrer também é relacionada a essa mudança nas distâncias que são inferidas quando alteramos os parâmetros do nosso modelo cosmológico. Como o número de onda é o recíproco de uma escala de distância, os modos k também são afetados. Como a distância é associada ao volume, a mudança no número de onda pode ser descrita como:

$$
\frac{k}{\bar{k}} = v^{-1/3} \,. \tag{11}
$$

Agora o seu papel é calcular as derivadas parciais desses Jacobianos, com bastante cuidado, lembrando que o sentido de uma derivada parcial é que as variações numa determinada variável devem ser feitas mantendo as outras variáveis fixas. Se eu não errei nenhuma conta, o resultado (que vocês devem reproduzir nas contas do relatório desta Atividade Prática) deve ser:

$$
\frac{\partial P_m(k_a)}{\partial \theta^{\alpha}} = \left\{ \frac{\partial \ln v}{\partial \theta^{\alpha}} \left[ 1 - \frac{1}{3} \frac{\partial \ln P_m(k_a)}{\partial \ln k_a} \bigg|_{\theta^{\alpha} = \bar{\theta}^{\alpha}} \right] + \frac{\partial \ln P_m(k_a)}{\partial \theta_{\alpha}} \bigg|_{k_a = \bar{k}_a} \right\} \times P_m(k_a) \ . \tag{12}
$$

Resumindo: para encontrar a matriz de Fisher dos parâmetros cosmológicos vocês devem calcular as derivadas que aparecem na expressão acima. Para duas delas vocês vão precisar de alguma ajuda numérica: as derivada do espectro da matéria com respeito ao número de onda, e com respeito aos parâmetros. Para isso, vocês vão encontrar no site da disciplina quatro arquivos:  $k \, P k \, \text{fid.} dat, k \, P k \, \text{Delta}ont, k \, P k \, \text{Delta} Int.$  H0.dat,  $k \, P k \, \text{Delta} out.$  O primeiro arquivo é uma tabela com os valores de  $k_a$  e de  $P_m(k_a)$  no modelo fiducial; os outros três arquivos correspondem à mesma tabela, mas calculada para modelos nos quais  $\theta^{\alpha} = \bar{\theta}^{\alpha} + \Delta\theta^{\alpha}$ , onde  $\Delta\theta^{\alpha} = \{0.01, 0.0001, 0.01\}$ . Ou seja, as variações em  $\Omega_m$  e em w são de 0.01, enquanto a variação em  $h$  é de 0.0001. Com isso vocês podem estimar as derivadas através das diferenças discretas.

Este documento ainda será editado mais à frente, conforme as necessidades de vocês forem surgindo. Por enquanto, eu acho que as informações contidas aqui são suficientes para que vocês comecem esse projeto.

Finalmente, um detalhe importante: o que vocês podem escolher é o redshift no qual vocês vão focar o seu mapa de galáxias. Vocês podem escolher qualquer redshift entre  $z = 0.2$  e  $z = 2.0$ . O objetivo, claro, é minimizar o erro na equação de estado w.